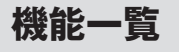

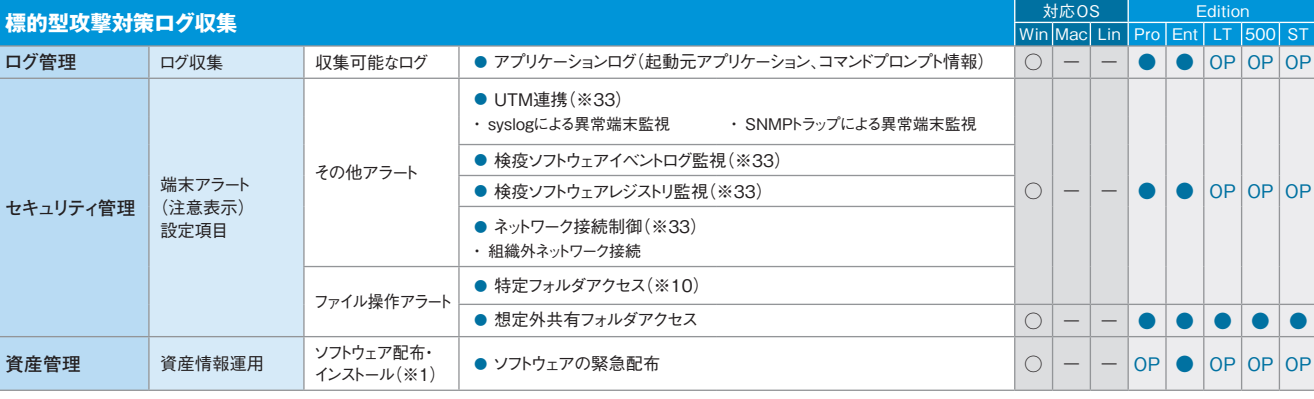

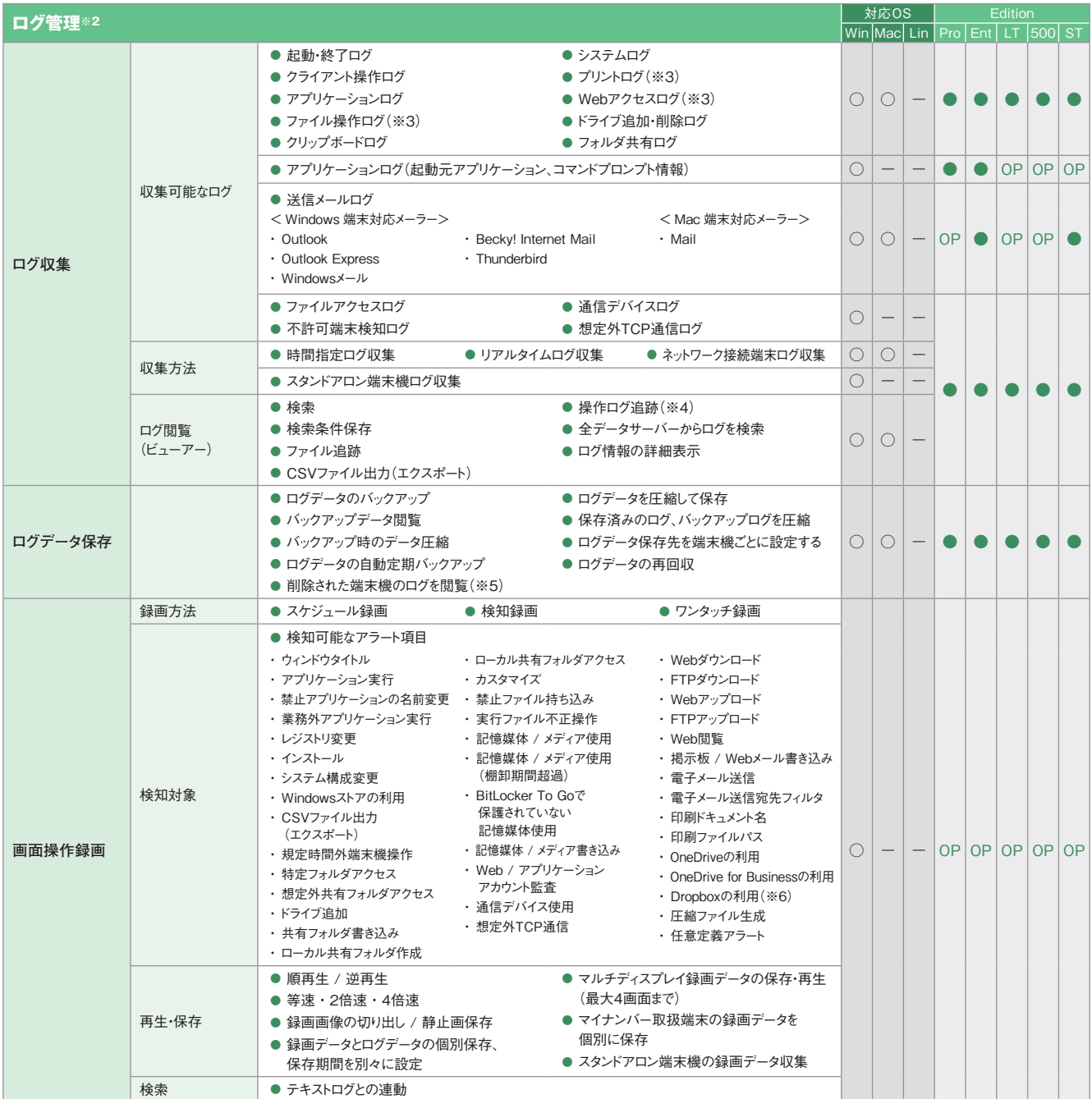

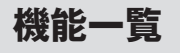

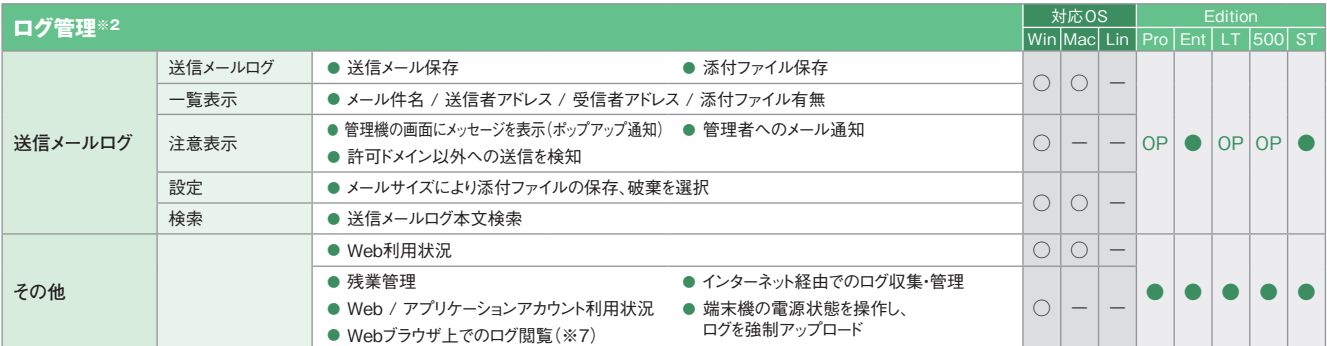

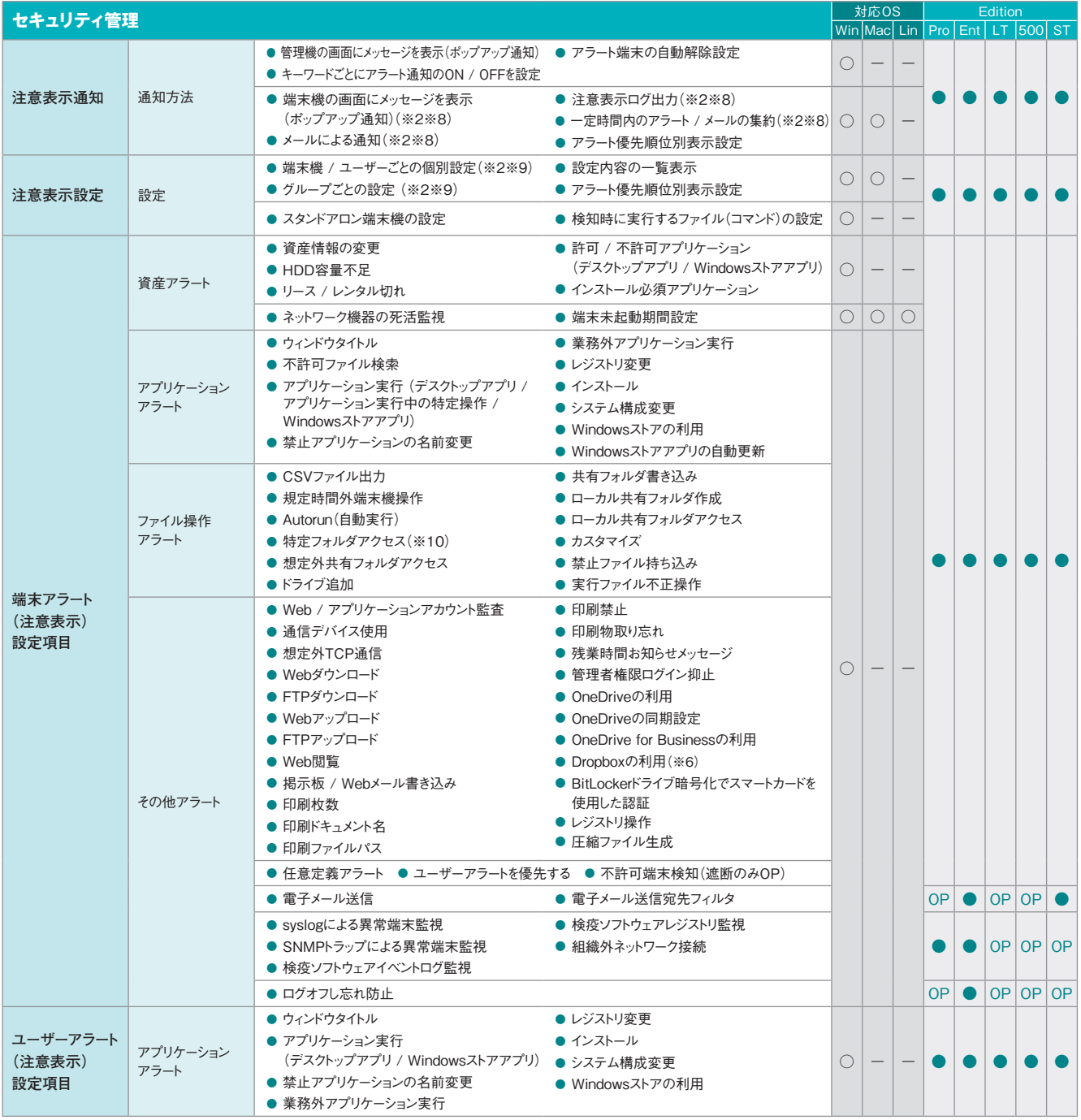

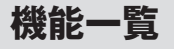

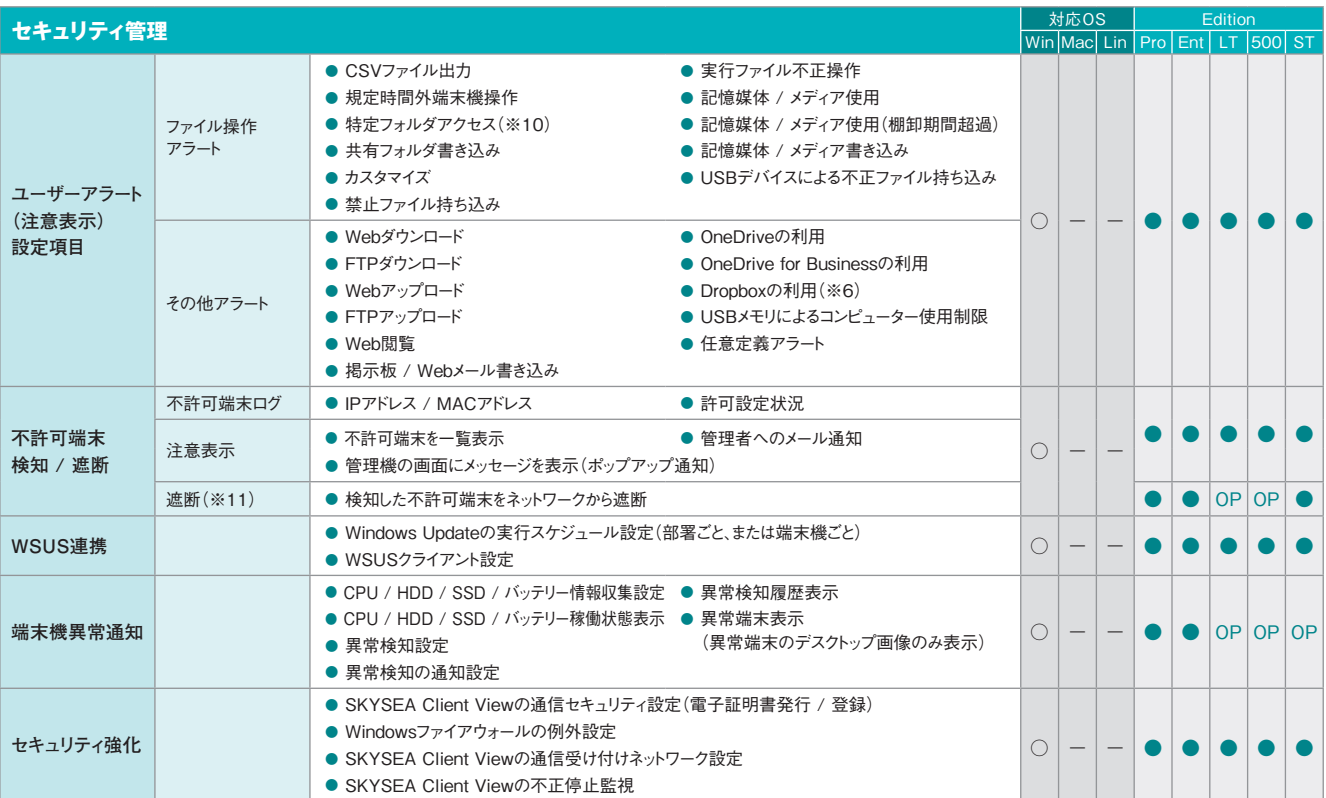

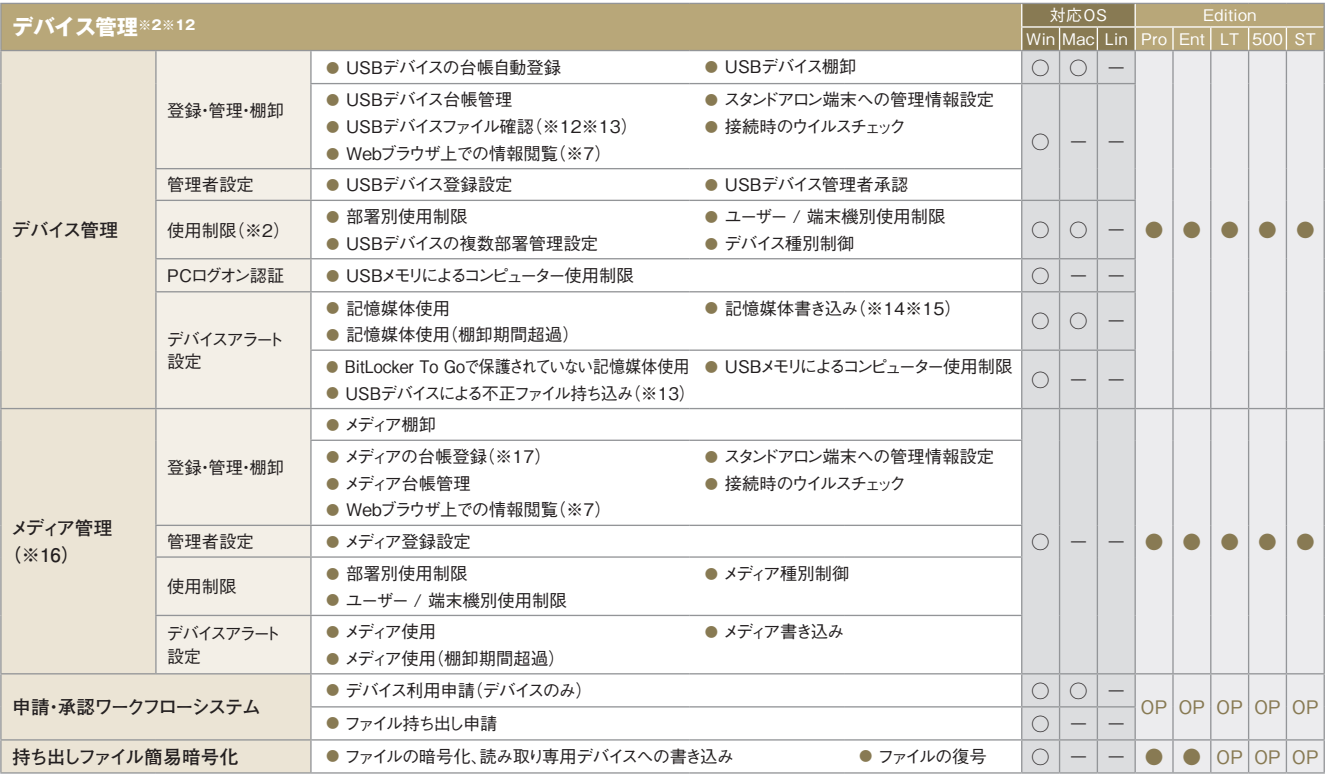

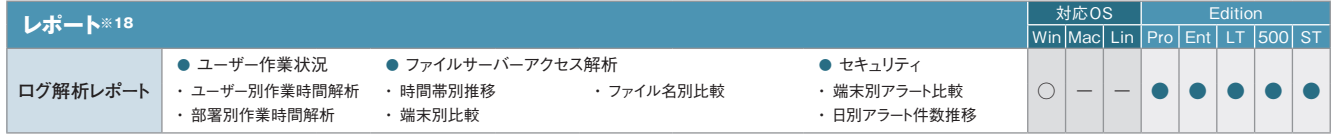

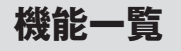

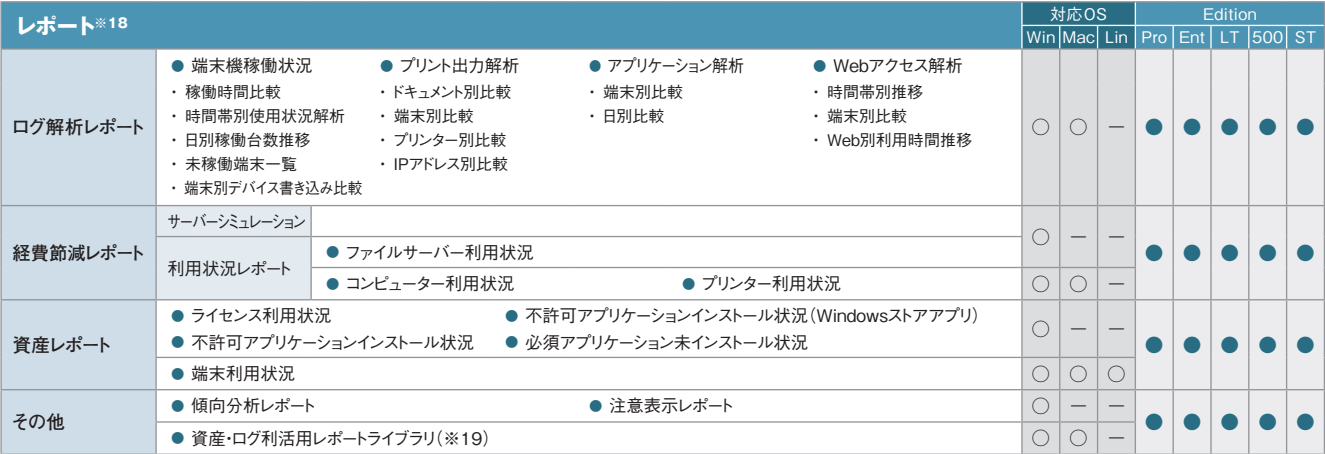

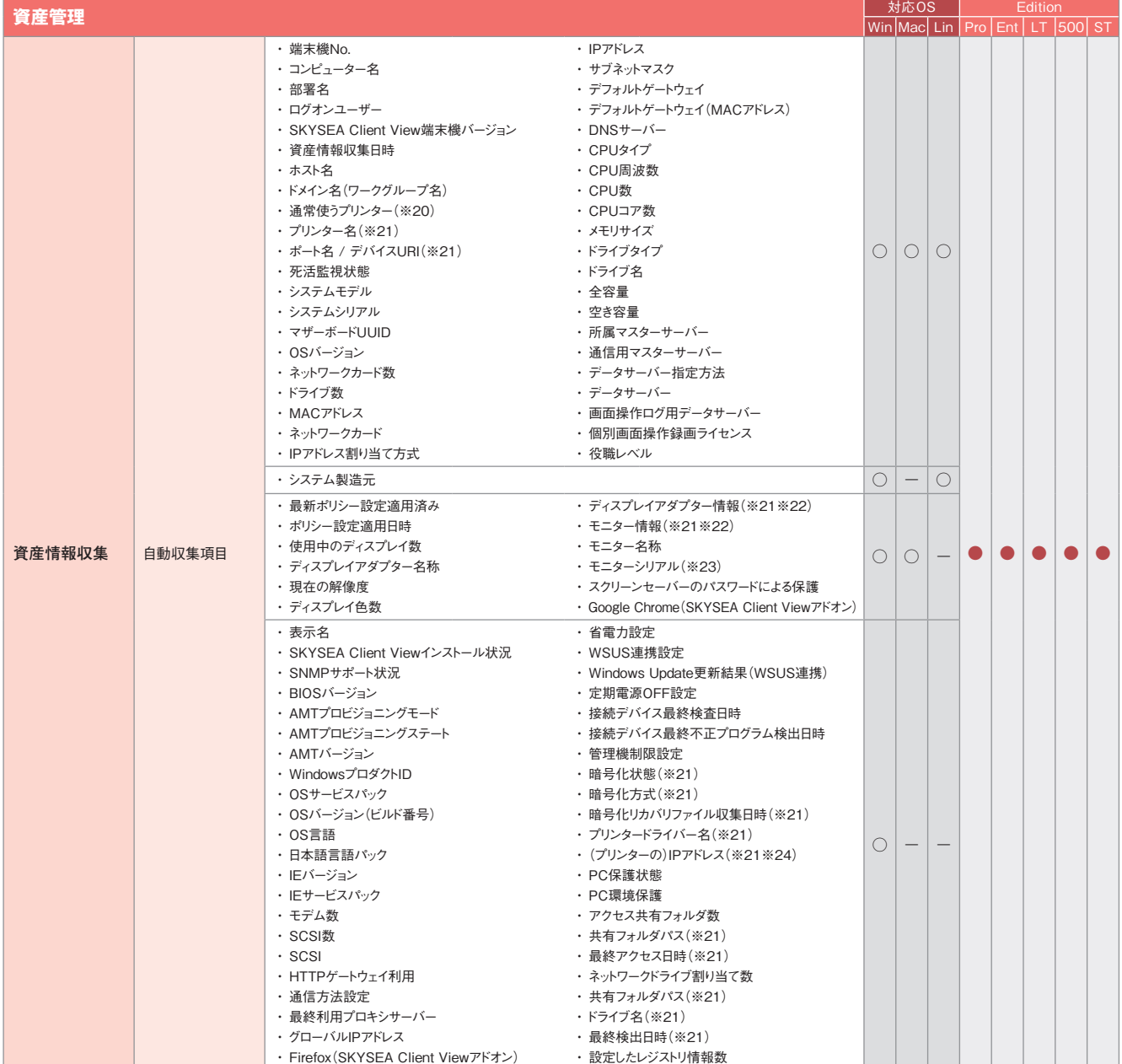

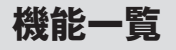

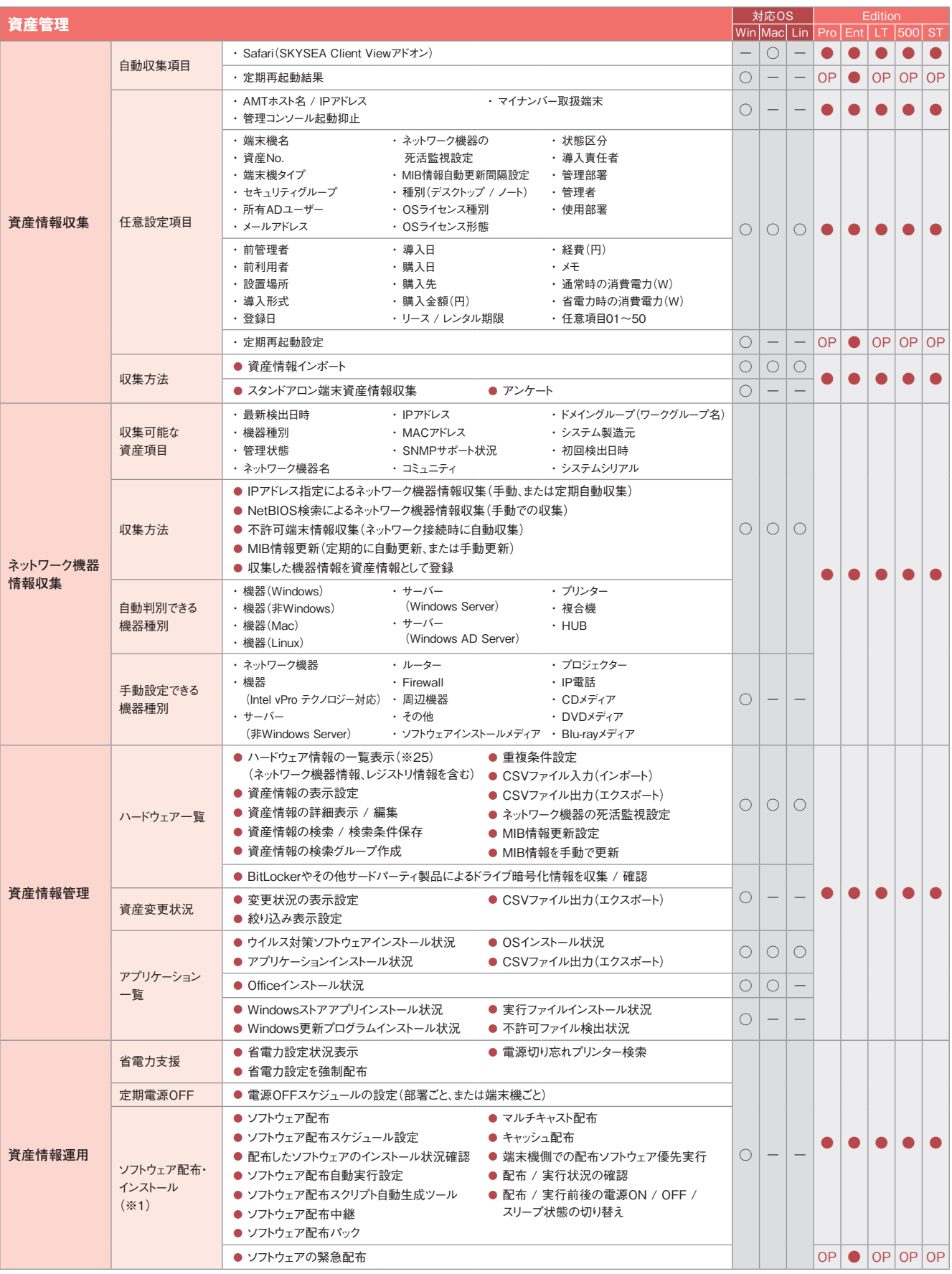

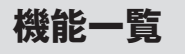

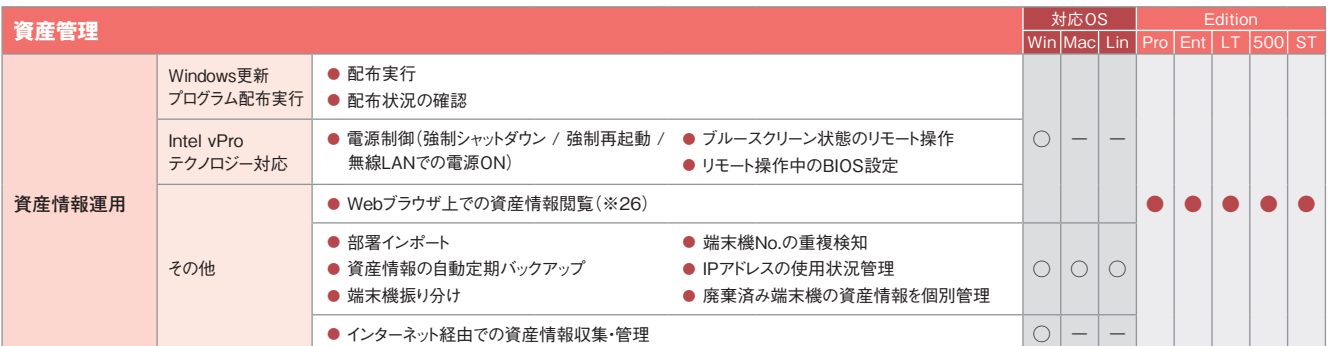

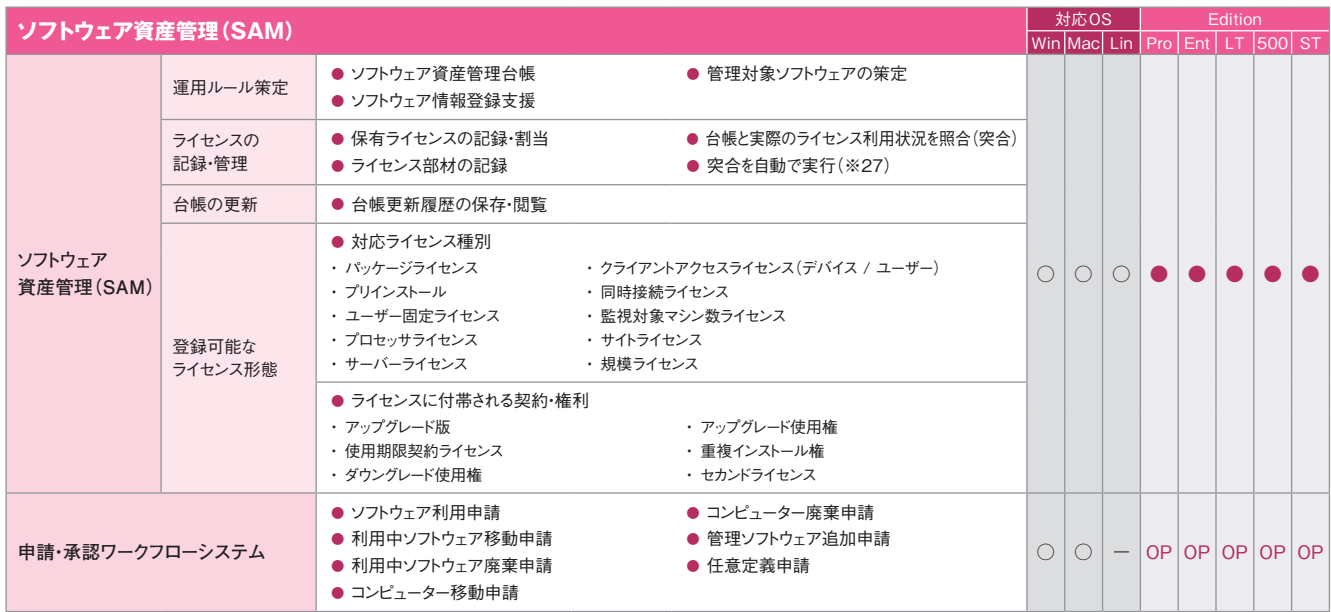

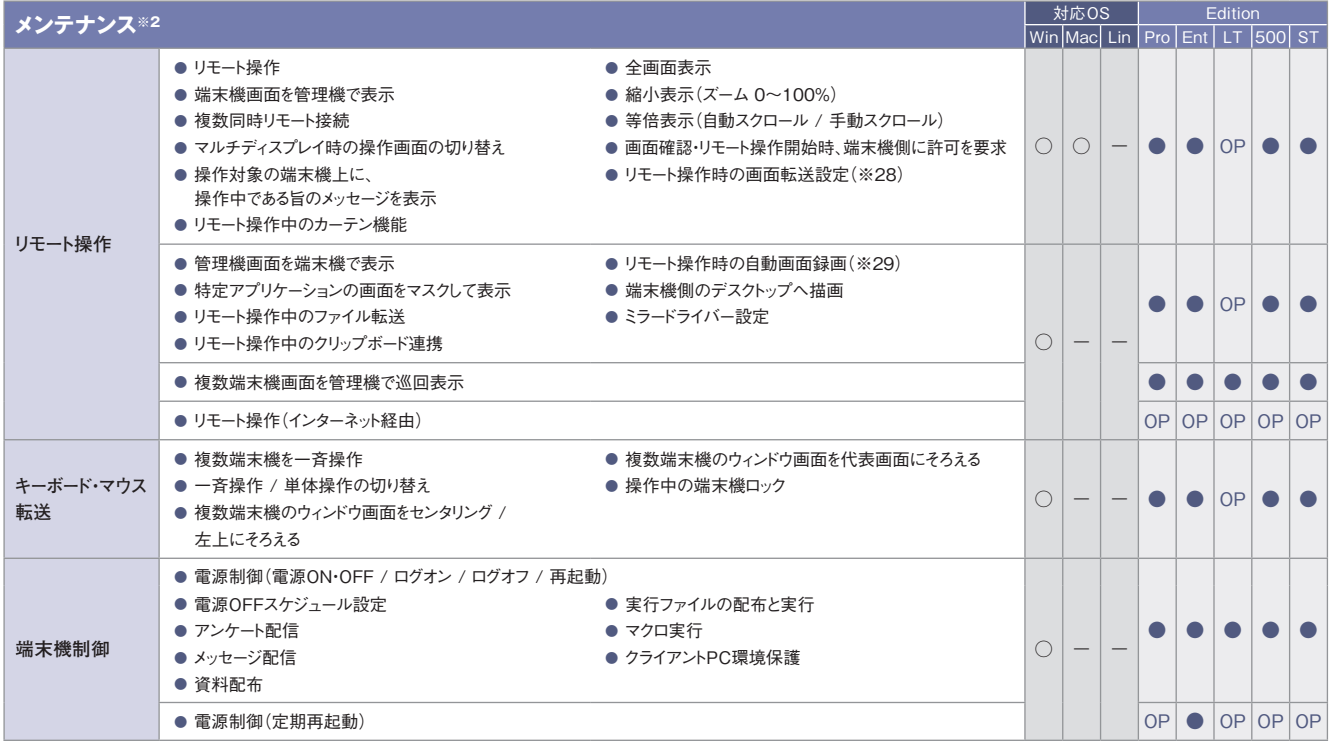

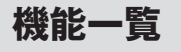

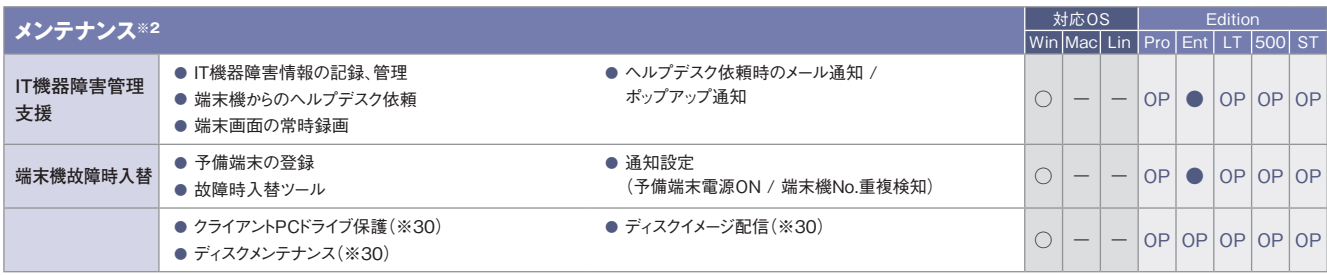

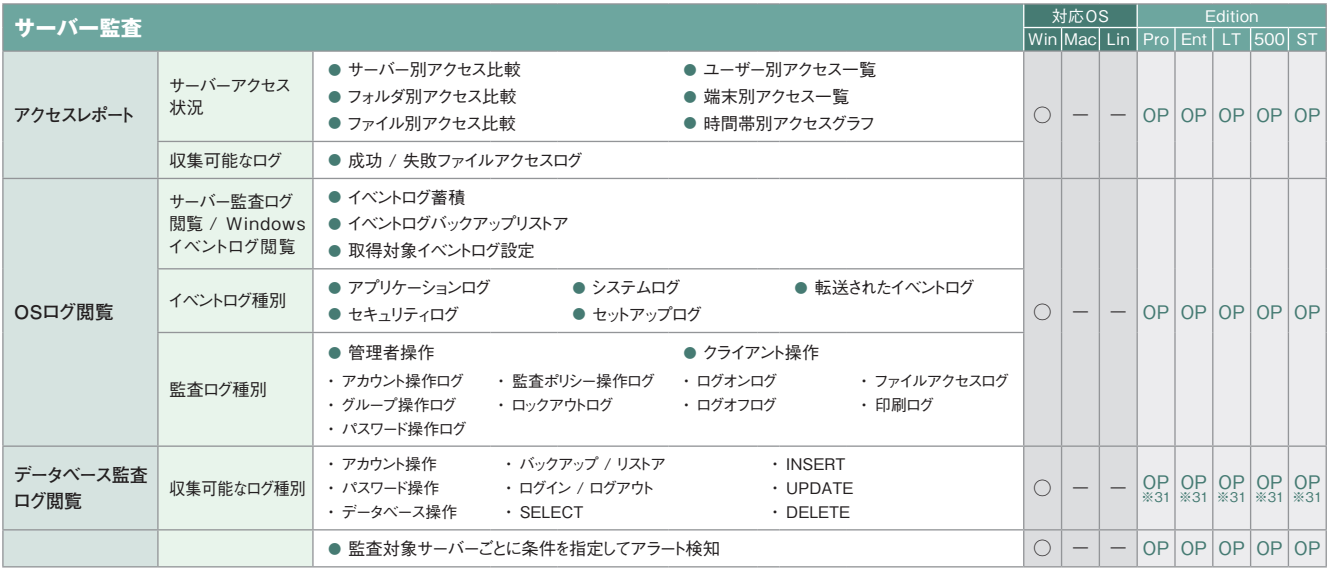

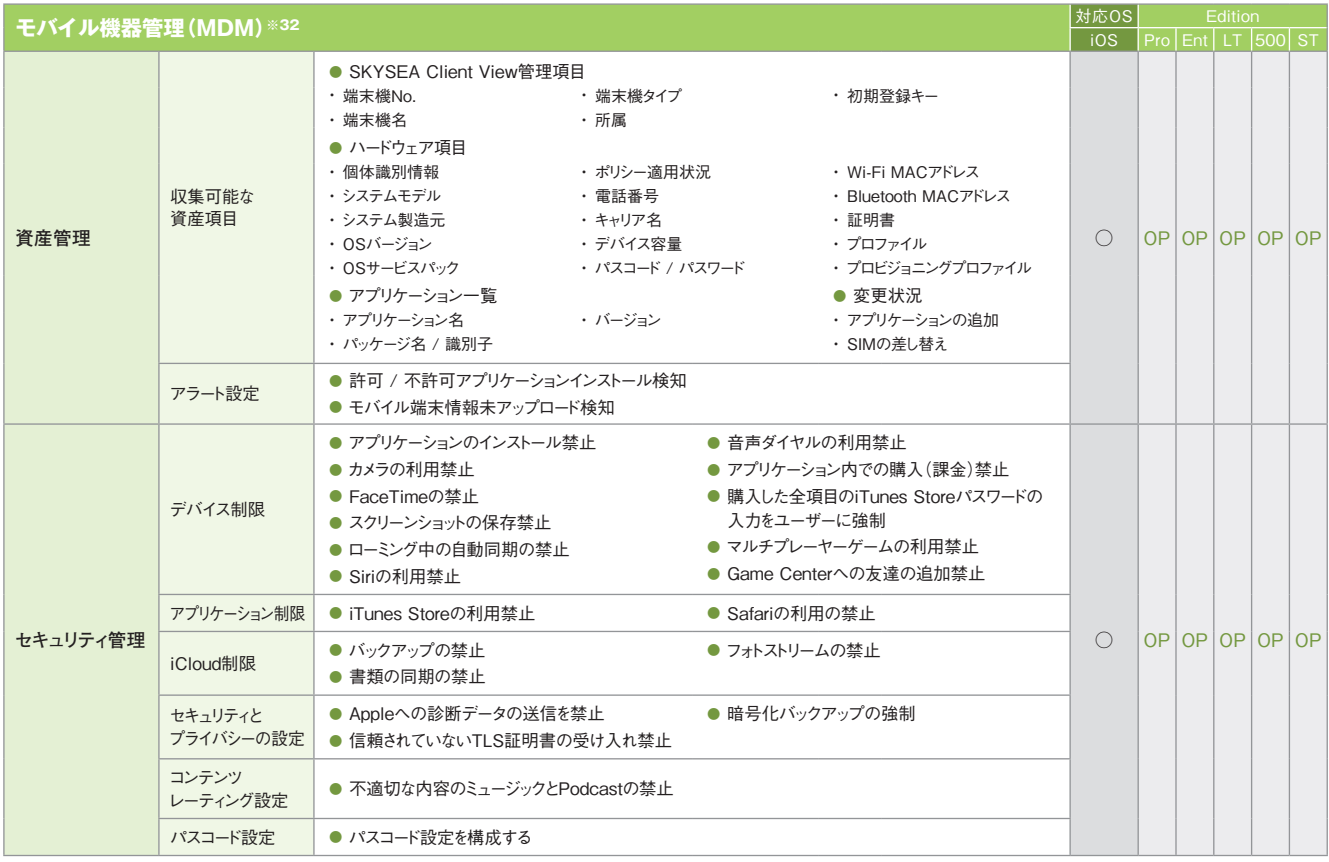

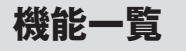

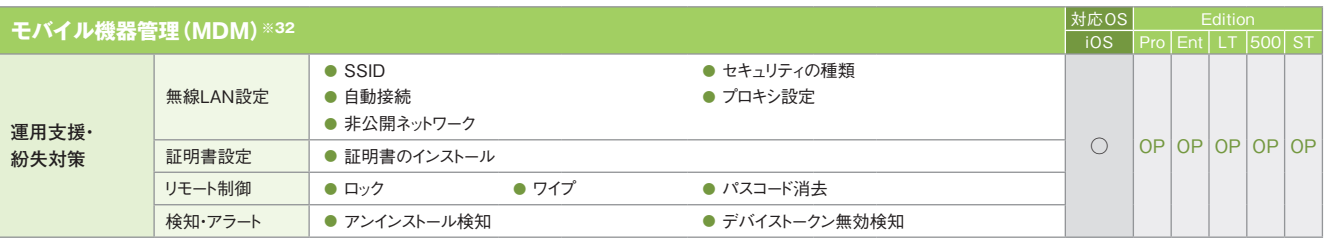

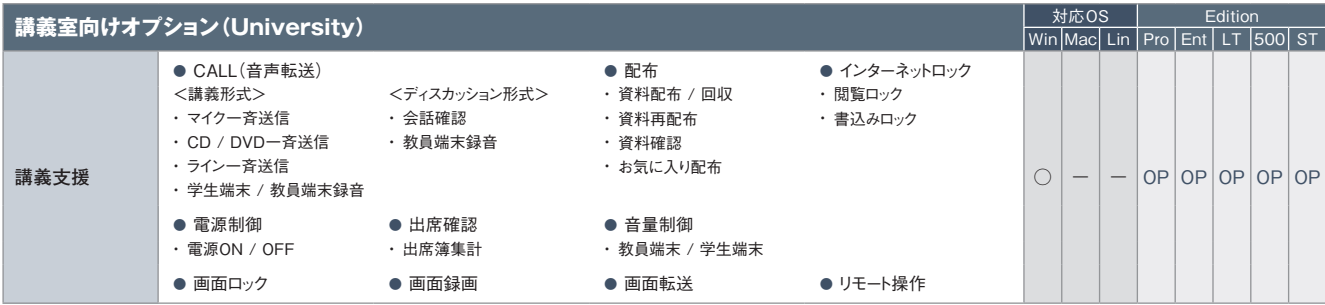

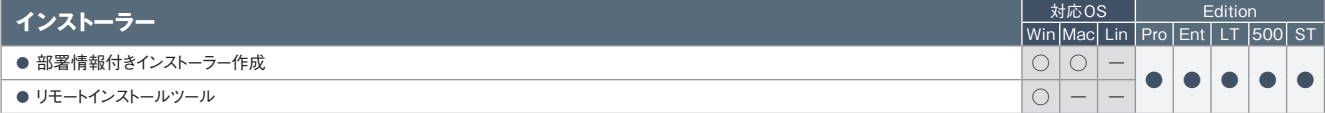

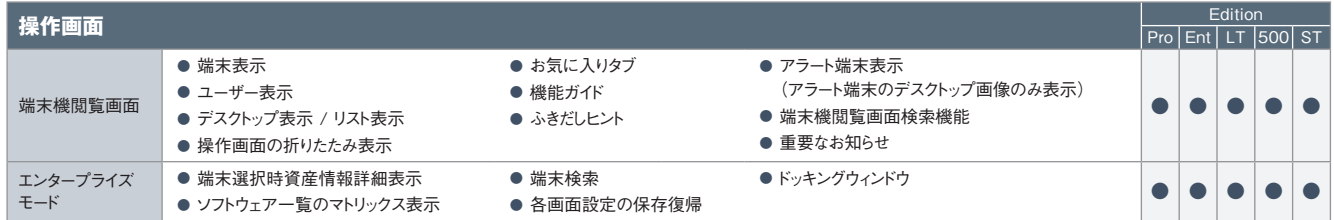

**その他** Edition  $|P$ ro  $|Ent|$  LT  $|500|$  ST ● 通信帯域制限 ● 管理サーバー切り替え ● サーバー間の端末機移動 ● SKYSEA Client Viewリモートアップデート – ● データサーバーの中継構成 ● 管理機のパスワード認証 ● 管理機ごとの使用機能の利用設定 ● 管理機ごとの管理権限部署設定 ● 管理機の起動抑止設定 ● マイナンバー取扱端末設定 ● マイナンバー取扱管理機設定(専用のパスワード認証) ● 通信に使用しないネットワークカードを設定 ● 複数マスターサーバー連携による一元管理 ● Active Directoryユーザー連携 ● アンインストーラー用期限付きパスワード発行 ● 管理コンソールの 各種設定情報バックアップ / リストア ● 端末機インストール時に 所属先マスターサーバーを自動で設定 ● 端末機インストール時に 保存先データサーバーを自動で設定 ● ● ● ● ●

・  医療機関向けオプション機能も別途ご用意しております。詳しくは、弊社までお問い合わせください。

※1 Mac端末、Linux端末ではアップデーターの配布・実行のみ対応しています。※2 Mac端末の対応OSは、Mac OS X 10.5以降のバージョンとなります。 ※3 Mac端末では一部収集できない項目がありま す。詳しくは、「Mac端末運用管理について(P.79)」をご覧ください。※4「アクセスPCの前後の操作ログを追跡」は、端末機(Mac)で共有フォルダにアクセスした場合には追跡できません。※5 データサー バーに保存されたログを閲覧できます。※6 DropboxおよびDropbox Pro / Business / Enterpriseに対応しています。※7 Windows端末上でのみ閲覧できます。対象となる資産およびログ情報は、 Windows端末、Mac端末からも収集できます。※8 Mac端末には、「記憶媒体 / メディア使用」アラート、「記憶媒体 / メディア使用(棚卸期間超過)」アラートの場合のみ対応します。※9 Mac端末に対して は、端末機デバイスアラートのみ設定できます(ユーザーごとの設定はできません)。※10「標的型攻撃対策ログ収集」機能をご導入いただくことで、特定フォルダへのアクセスを許可するアプリケーションが指定 できます。※11 Windows Vista / Windows Server 2008以降のOSのみ遮断できます。※12 eSATA接続ハードディスクの管理は、端末機(Windows)に接続されたものに対してのみ行われます(ただし、 Windows 2000は除く)。端末機(Linux)は非対応です。※13 eSATA接続ハードディスクは管理・設定対象外です。※14 Mac端末の場合、OSデバイスへの書き込みは禁止されますが、管理機上では対象 のMac端末に対するアラートは発生しません。※15 Mac端末では、CD / DVD / ブルーレイドライブへの記憶媒体書き込み制限はできません。またブランクディスクを挿入した場合は、記憶媒体使用制限もで きません。※16 Windows端末では、Windows 2000は管理対象外です。※17 メディア登録時は別途、管理番号やメディア種別などの登録が必要です。※18 各レポートへのアクセスはWindows端末の み対応しています。※19 ダウンロードしたテンプレートによっては、Mac端末のログ集計が行えないものもあります。※20 Mac端末、Linux端末の場合、印刷システムとして「CUPS」が使用されている必要があ ります。※21 ハードウェア情報の詳細表示画面でのみ表示されます。※22 製造元、ドライバー、ドライバーの説明、ドライバーファイル、デバイスIDの情報が取得できます。ただし、モニタードライバー情報は、 Windows XP / Windows Server 2003以前のOSでは取得できません。※23「モニターシリアル」は、仮想マシンでは取得できません。また、機種によっては取得できない場合があります。※24 取得できるの は、PCと直接接続しているネットワークプリンターかつ、レジストリにIPアドレスが存在する場合のみです。※25 Mac端末、Linux端末の場合、レジストリ情報の表示はできません。※26 Windows端末上でのみ 閲覧できます。対象となる資産情報は、Mac端末、Linux端末からも収集できます。※27 事前に専用ツールをWindowsのタスクスケジューラなどのジョブ管理システムで定期的に実行するように登録しておく必 要があります。※28 Mac端末では、減色設定ができないなど、一部適用されない設定項目があります。※29 画面操作録画はオプション<(Pro/Ent/LT/500/ST)>です。※30 本機能については、リリース の準備が整い次第、提供させていただきます。※31「サーバー監査」(オプション)のオプション機能として提供します。※32 ログ収集などのログ管理機能は搭載しておりません。※33 Windows Vista / Windows Server 2008以降のOSに対応しています。